- 1.
	- $(a)$ 
		-
		-
- **https://universitynews.in/**<br> **https://universitynews.in/**<br> **ENGLISH LITERATURE**<br> **Paper I (a)**<br> **ENGLISH LITERATURE**<br> **Paper I (a)**<br> **Raximum Maximum Maximum**<br> **Raximum Maximum Maximum**<br> **Raximum And Maximum Maximum Maxi** 
	- 1
	- $(b)$ 
		-
		-
		-
		-
	- $(c)$ 
		- Standing at the gate he $\_\_$ (be) stung by a scorpion.  $(i)$
		- (ii) (blind) by a dust storm, they fell into disorder.
		- (iii) He<sub>m</sub>(make) good an escape in the dark.
		- (iv) The Roys (live) in this house for ten years now. 1
	- Frame a sentence of your own on each of the following patterns.  $(d)$ Attempt any four:
		- S+vt+DO+to+noun/pronoun (phrase)  $(i)$
		- $(ii) S+V+IO+DO$
		- $(iii)$  S+vt+that clause
		- $(iv)$  S+BE+to-infinitive
		- $(v)$  S+vt+noun/pronoun+infinitive (phrase)

 $\mathbf{I}$ 

1

Ĩ

1

 $(e)$  $2+2$ 

- 2.  $(a)$ **V<sub>2</sub>x6** 
	-
	-
	-
	-
	-
	-
	- (b)

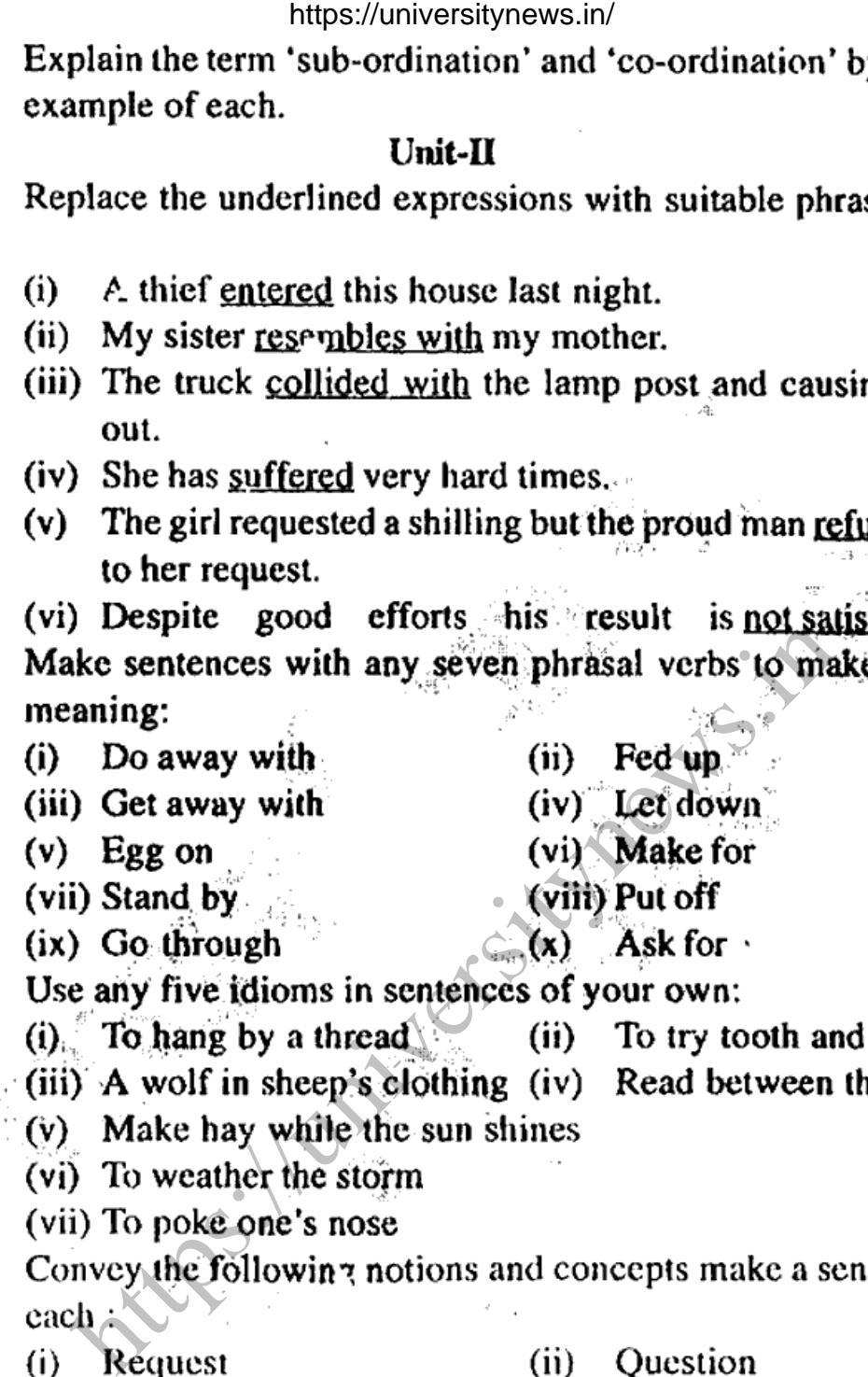

- $(c)$ 
	-

7

5

- 
- 
- 
- 

 $(d)$ 

(iii) Purpose (iv) Suggestion (vi) Intention  $(v)$  Wish (viii) Ability (vii) Permission  $(x)$  Concession  $(ix)$  Cause  $\frac{1}{2} \times 10$ 

# Unit-III

3.

Read the following passage carefully and answer the questions  $(a)$ that follow:

The road was heavy with mud. It was labour to move along it. The old, wide way, forsaken and grown over with grass, used not to be so bad. The farm traffic from Concy Grey must have cut it up. The young man crossed carefully again to the strip of grass on the other side.

https://universitynews.in/<br>
https://universitynews.in/<br>
a dreary, out-doors track, saved only, by low frage<br>
e and occasional bushes from the desolation of the<br>
of arable and of grassland on either side, where on<br>
sosed wi

rose-coloured billow of day. Mersham passed through the stile and sat upon the remnants of the thorn tree on the brink of the valley. All the wide space before him was full of a mist of rose, nearly to his feet. The large ponds were hidden, the farms, the fields, the far-off coalmine, under the rosy out-pouring of twilight Between him and the spaces of Leicestershire and the hills of Derbyshire, between him and all the South Country which he had fled, was the splendid rose red strand of sunset, and the white star keeping guard.

- Compare the road as Mersham had known it previously with  $(i)$ the road as it was at the time described in mis piece. 2
- (ii) What effects did the nature of the road have on Mersham ?2
- 2
- $\overline{c}$
- $\overline{2}$
- -
	-

(b)

- 
- 

 $\frac{1}{2} \times 4$ 

- - -
	- $1/2\times 6$
- (b) 5

**Heat the interpret in the servest of the servest and the server of the server of the server of the server of the server of the server of the server of the server of the server of the server of the server of the server of** 4.  $(a)$ 5

5

- 
- 
- 
- $2\times7\frac{1}{2}$

# Unit-V

Write a critical appreciation of the following passage. Also 5. (a) comment on the writer's tone, style and intention and the structure of the passage.

Ralph wormed his way through the thicket towards the forest, keeping as far as possible beneath the smoke. Presently he saw open space, and the green leaves of the edge of the thicket.  $A$ smallish savage was standing between him and the rest of the forest, a savage striped red and white, and carrying a spear. He was coughing and smearing the paint about his eyes with the back of his hand as he tried to see through the increasing smoke. Ralph launched himself like a cat; stabbed, snarling, with the spear, and 10

https://universitynews.in/<br>wage, doubled up. There was a shoul from beyond the<br>en Ralph was running with the swiftness of fear throu<br>growth. He came to a pig-run, followed it for per-<br>al growth. He came to a pig-run, follo 10

- $(b)$ 4
- Apply with full C.V. to the principal, XYZ, Sr. Secondary school,  $(c)$ Ambala for the post of trained Post Graduate Teacher (PGT) in 6 English. ು ಬಳ